#### <span id="page-0-0"></span>Lección 14: Control de un Robot Móvil

Jesús Savage Facultad de Ingeniería, UNAM Trabajo realizado con el apoyo del Programa UNAM-DGAPA-PAPIME PE100821 Derechos reservados, 2023

19 de junio de 2023

# **Indice**

- **4** Control de Motores Eléctricos
- <sup>2</sup> Control de Robots Móviles

#### Motores de Corriente Directa

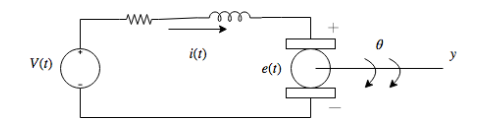

$$
\frac{\Theta(S)}{V(S)} = \frac{2292.2}{s(s+75.03)}
$$

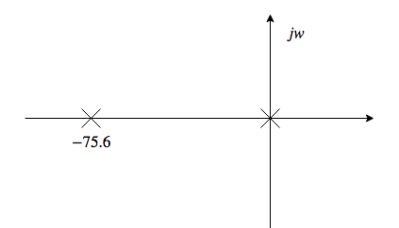

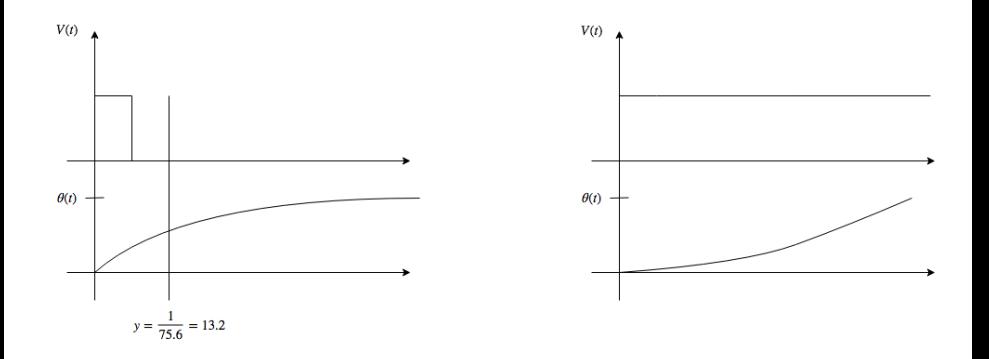

#### Lazo Abierto

Posición de Referencia

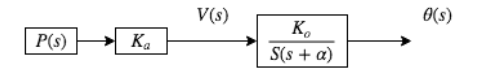

Se requiere mejorar el tiempo de subida y el error en estado estable.

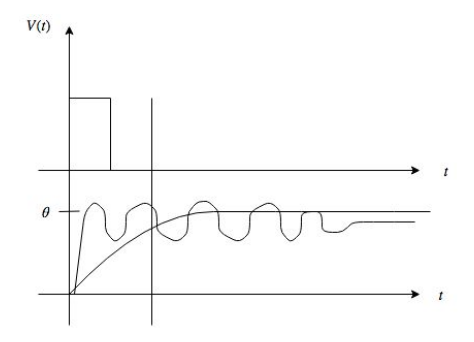

#### Retroalimentado

Posición de Referencia

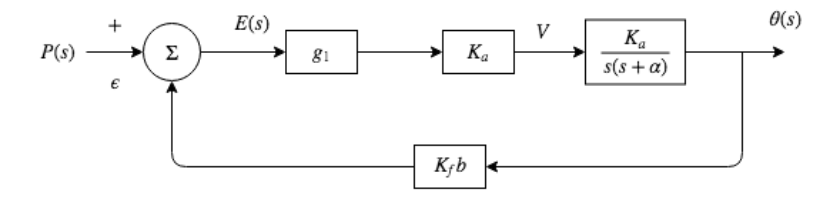

Usando retroalimentación.

$$
E(s) = P(s) - K_f \theta(s)
$$
  
\n
$$
\theta(s) = E(s)(g_1 \cdot K_a \cdot \frac{K_0}{s(s+\alpha)})
$$
  
\n
$$
= (P(s) - K_f \theta(s))(\frac{g_1 \cdot K_a \cdot K_0}{s(s+\alpha)})
$$
  
\n
$$
= \frac{P(s)g_1 \cdot K_a \cdot K_0}{s(s+\alpha)} - \frac{\theta(s) \cdot K_f \cdot g_1 \cdot K_a \cdot K_0}{s(s+\alpha)}
$$
  
\n
$$
\theta(s) + \frac{\theta(s) \cdot K_f \cdot g_1 \cdot K_a \cdot K_0}{s(s+\alpha)} = \frac{P(s) \cdot g_1 \cdot K_a \cdot K_0}{s(s+\alpha)}
$$
  
\n
$$
\frac{\theta(s)}{P(s)} = \frac{\frac{g_1 \cdot K_a \cdot K_0}{s(s+\alpha)}}{1 + \frac{K_f \cdot g_1 \cdot K_a \cdot K_0}{s(s+\alpha)}} = \frac{g_1 \cdot K_a \cdot K_0}{s(s+\alpha) + K_f \cdot g_1 \cdot K_a \cdot K_0}
$$

$$
\frac{\theta(s)}{P(s)} = \frac{g_1 \cdot K_a \cdot K_0}{s^2 + \alpha s + g_1 \cdot K_a \cdot K_0 \cdot K_f}
$$

Haciendo:

$$
K_f = 1
$$
  
\n
$$
W_n^2 = g_1 \cdot K_a \cdot K_0
$$
  
\n
$$
\alpha = 2 \cdot \xi \cdot W_n
$$
  
\n
$$
\xi = \frac{\alpha}{2 \cdot W_n}
$$

$$
\frac{\theta(s)}{P(s)} = \frac{w_n^2}{s^2 + 2\xi w_n s + w_n^2}
$$

$$
si p(t) \text{ es un escalon } \Rightarrow P(s) = \frac{1}{s}
$$
\n
$$
\theta(s) = \frac{w_n^2}{s(s^2 + 2\xi w_n s + w_n^2)}
$$

Recordando que las raices de  $As^2 + Bs + C = s^2 + 2\zeta\omega_n s + \omega_n^2$ ,

$$
\sigma_{1,2} = \frac{-b \pm \sqrt{b^2 - 4ac}}{2a} = \frac{-2\zeta\omega_n \pm \sqrt{4\zeta^2\omega_n^2 - 4\omega_n^2}}{2}
$$

$$
= \frac{-2\zeta\omega_n \pm 2\omega_n\sqrt{\zeta^2 - 1}}{2} = \frac{-2\zeta\omega_n \pm 2\omega_n\sqrt{-1(1 - \zeta^2)}}{2}
$$

$$
= -\zeta\omega_n \pm j\omega_n\sqrt{1 - \zeta^2}
$$

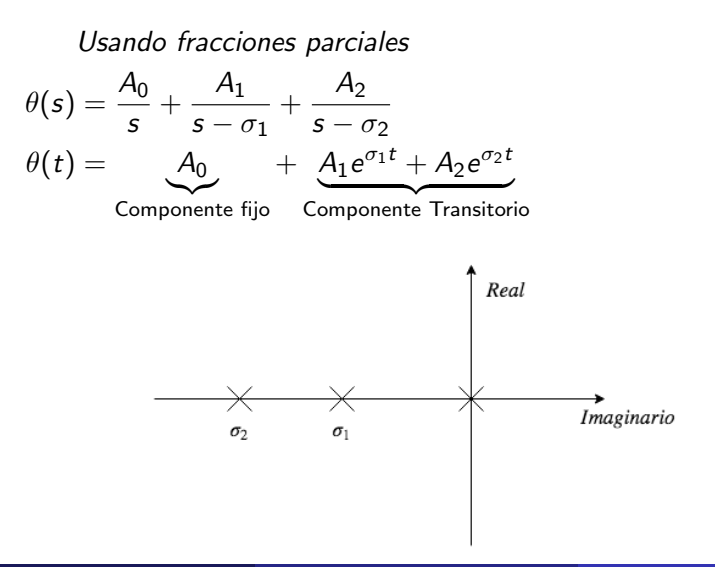

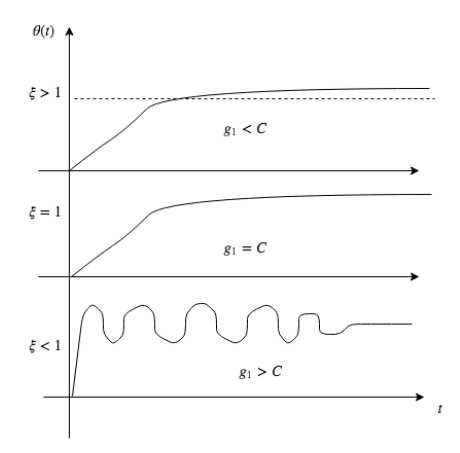

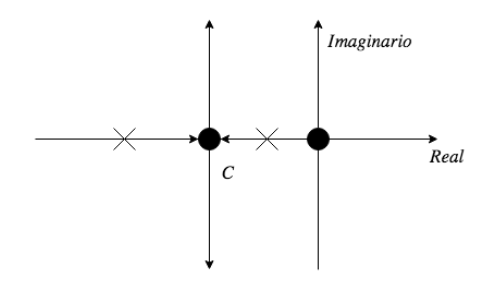

Polos reales multiples.

$$
Q(t) = A_0 + A_{12}te^{s_1t} + A_{11}e^{s_1t}
$$

La posición de las raíces depende de la ganancia.

# Raíces de una ecuación caracteristica de segundo orden

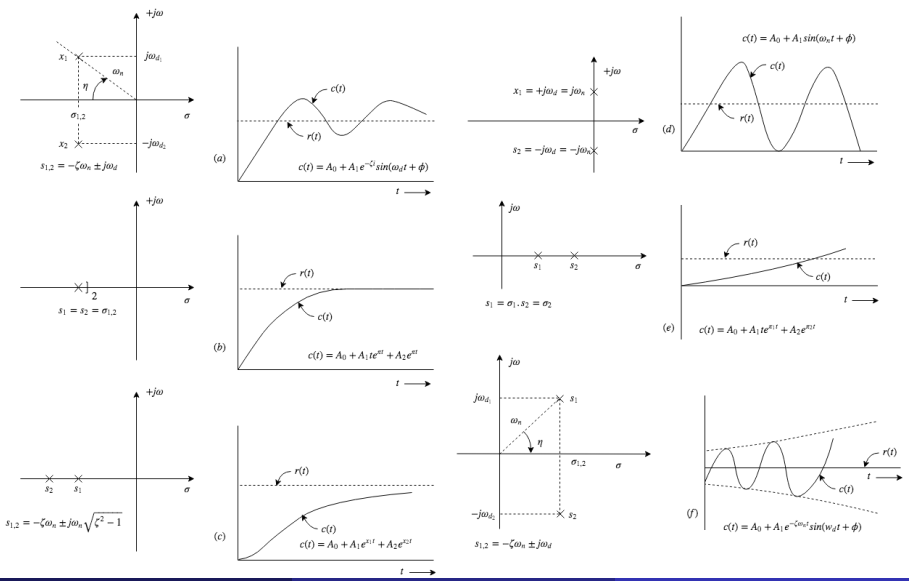

Jesús SavageFacultad de Ingeniería, UNAMTrabajo realizado a Programa Robot Móvil 19 de junio de 2023 la 13 / 1

# Control On-Off de un Motor Eléctrico

El motor se prende o se apaga dependiendo si la velocidad del motor está abajo o arriba de la velocidad deseada.

- $R(t)$  Función que controla el motor.
- $V_{act}(t)$  Velocidad el motor.
- $V_{des}(t)$  Velocidad deseada.
- $K<sub>c</sub>$  Valor de la constante de control.

$$
R(t) = \begin{cases} K_c & \text{si} \quad ||V_{act}(t) < V_{des}(t) \\ 0 & \text{c.c.} \end{cases}
$$

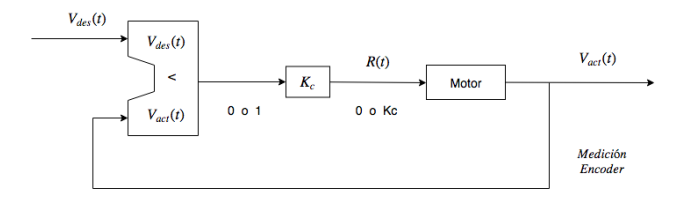

#### Control Proporcional de un Motor Eléctrico

 $R(t) = K_P \cdot (V_{des}(t) - V_{act}(t))$ 

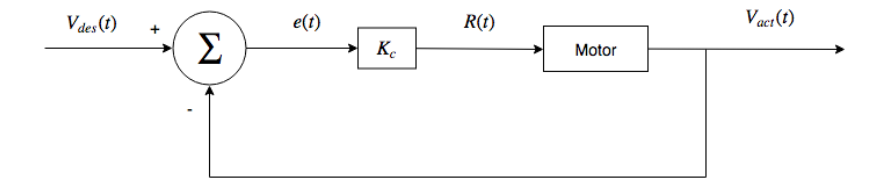

# Control Integral y Proporcional de un Motor Eléctrico

La idea para incluir el controlador integral es reducir el error de estado estable del controlador P.  $R(t) = K_P \left[ e(t) + \frac{1}{\tau_i} \cdot \int_0^t e(t) dt \right]$ 

La integral se sustituye con la regla trapezoidal:

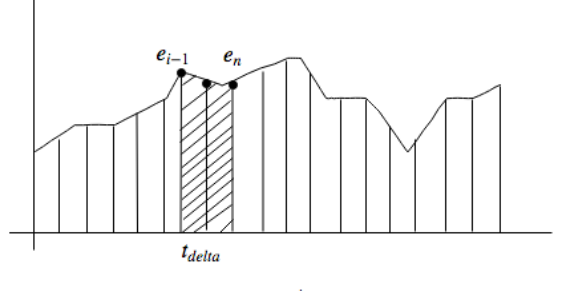

$$
\frac{e_i+e_{i-1}}{2}\ ,\ t_{delta}
$$

#### Control Integral y Proporcional de un Motor Eléctrico

$$
R(t) = K_P [e(t) + \frac{1}{T_i} \cdot \int_0^t e(t) dt]
$$
  
Discretizando  

$$
R_n = K_P \cdot e_n + \frac{K_p}{T_i} \cdot t_\delta \cdot \sum_{i=1}^n \frac{e_i + e_{i-1}}{2}
$$

Usando recursividad:

$$
R_n - R_{n-1} = K_P \cdot (e_n - e_{n-1}) + \frac{K_P}{T_i} \cdot t_\delta \cdot \frac{(e_n + e_{n-1})}{2}
$$

$$
R_n = R_{n-1} + K_P \cdot (e_n - e_{n-1}) + K_I \cdot \frac{(e_n + e_{n-1})}{2}
$$

#### Control Derivativo Proporcional de un Motor Eléctrico

Se pone una derivada para hacerlo más rápido.

$$
R(t) = K_P \left[ e(t) + T_D \frac{de(t)}{dt} \right]
$$
  
Control Derivative, Proporcional e Integral de un Motor Eléctrico  

$$
R(t) = K_P \left[ [e(t) + \frac{1}{T_i} \int_0^t e(t)dt + T_d \frac{de(t)}{dt} \right]
$$
  
En forma discretea:  

$$
R_n = K_P \cdot e_n + \frac{K_P \cdot t_\delta}{T_i} \cdot \sum_{\substack{i=1 \ i \neq j}}^n \frac{e_i + e_{i-1}}{2} + \frac{K_P T_D}{t_\delta} \cdot (e_n - e_{n-1})
$$
  

$$
K_I = \frac{K_P}{T_i} t_\delta \quad ; \quad K_D = \frac{K_P T_D}{t_\delta}
$$

Control Derivativo, Proporcional e Integral de un Motor Eléctrico

$$
R_n - R_{n-1} = K_P \cdot (e_n - e_{n-1}) + K_I \cdot \frac{(e_n + e_{n-1})}{2} + K_D \cdot (e_n - 2e_{n-1} + e_{n-2})
$$
  
\n
$$
R_n = R_{n-1} + K_P \cdot (e_n - e_{n-1}) + K_I \cdot \frac{(e_n + e_{n-1})}{2} + K_D \cdot (e_n - 2e_{n-1} + e_{n-2})
$$
  
\n(1)

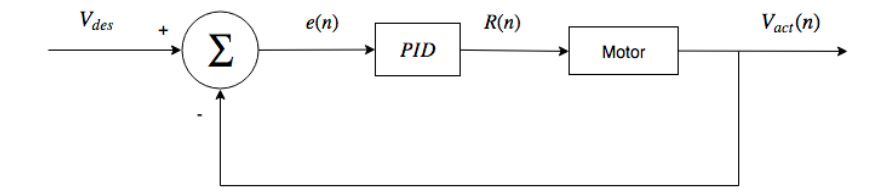

# Afinación de Parámetros del Control PID

- 1. Seleccionar una velocidad, quitar las partes integral y derivativa,  $K_I = 0$ y  $K_D = 0$ . Después incrementar  $K_P$  a un máximo o hasta que ocurra una oscilación.
- 2. Si el sistema oscila, dividir  $K_P$  por 2.
- 3. Incrementar  $K_D$  y observe el comportamiento cuando se incremente/dicremente la velocidad deseada por 5 %. Escoger un valor de
- $K_D$  el cual de una respuesta amortiguada (damped).
	- 4. Poco a poco incremente  $K_I$  hasta que una oscilación ocurra. Entonces divida  $K_I$  por 2 o 3.
	- 5. Revisar si el desempeño total es satisfactorio bajo condiciones típicas.

# Control de un Robot Móvil

Robot móvil con dos motores navegando en línea recta:

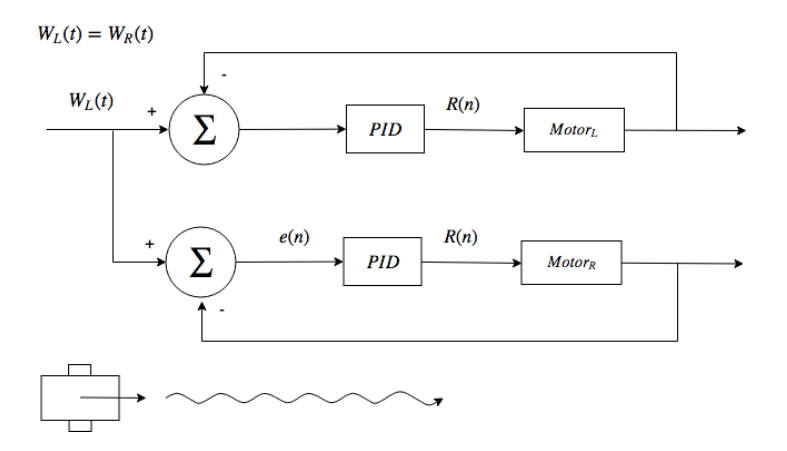

## Control de un Robot Móvil

Robot móvil con dos motores navegando en línea recta:

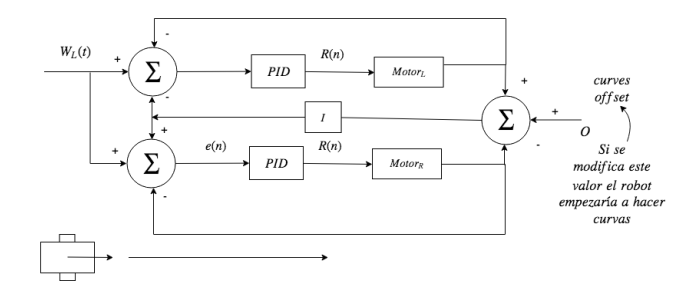

# Cinemática de un Robot Móvil

De las ecuaciones de cinemática del robot movil:

$$
\begin{bmatrix} V \\ W \end{bmatrix} = 2\pi r \begin{bmatrix} \frac{1}{2} & \frac{1}{2} \\ \frac{-1}{d} & \frac{1}{d} \end{bmatrix} \begin{bmatrix} \omega_L \\ \omega_R \end{bmatrix} = A \begin{bmatrix} \omega_L \\ \omega_R \end{bmatrix}
$$

V es la velocidad lineal del robot.

W es la velocidad rotacional del robot.

 $\omega_I$  es la velocidad angular de la llanta izquierda.

 $\omega_R$  es la velocidad angular de la llanta derecha.

#### Cinemática de un Robot Móvil

Si se conocen las velocidades lineal y angular del robot  $V \vee W$  se pueden encontrar las velocidades angulares de cada uno de las llantas conectadas a los motores  $\omega_I$  y  $\omega_R$ :

$$
\begin{bmatrix} \omega_L \\ \omega_R \end{bmatrix} = A^{-1} \begin{bmatrix} V \\ W \end{bmatrix} = \frac{1}{2\pi r} \begin{bmatrix} 1 & \frac{-d}{2} \\ 1 & \frac{d}{2} \end{bmatrix} \begin{bmatrix} V \\ W \end{bmatrix}
$$

#### Perfiles de Velocidad

Si el robot se encuentra en la posición  $(x_{i-1},y_{i-1})$  y se desea llegar a la posición  $(x_i, y_i)$  el robot primero gira un ángulo  $\theta_i$  y después avanza una distancia *d<sub>i</sub>.* 

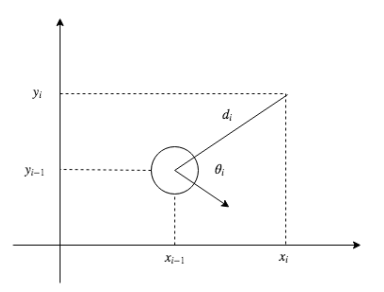

# **Trayectorias**

Para alcanzar el ángulo  $\theta_i$  se cuenta con un tiempo  $t_f$  y para avanzar la distancia  $d_i$  también se cuenta con el tiempo  $t_f$ .

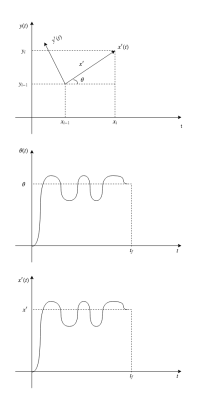

Para llegar a la posición  $(x_i, y_i)$  se necesitan encontrar los perfiles de velocidades rotacional  $W(t)$  y lineal  $V(t)$  del robot.

# Perfiles de Velocidad

Se cuenta con las velocidades máximas del robot para avance lineal y rotacional,  $V_{MAX}$  y  $W_{MAX}$ , respectivamente.

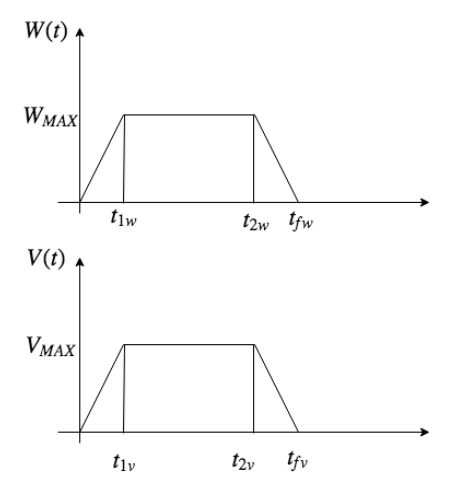

#### Perfiles de Velocidad de Rotación

Ya que primero el robot gira y después avanza.

$$
\omega_1(t) = \begin{cases} W(t) & 0 \leq t < t_{\text{fw}} \\ 0 & t_{\text{fw}} \leq t \leq t_{\text{fw}} + t_{\text{fv}} \end{cases}
$$
\n
$$
\nu_1(t) = \begin{cases} 0 & 0 \leq t < t_{\text{fw}} \\ V(t) & t_{\text{fw}} \leq t \leq t_{\text{fw}} + t_{\text{fv}} \end{cases}
$$

#### Perfiles de Velocidad de Rotación

Para los giros

$$
\omega_L(t) = \frac{-d}{4\pi r} \omega_1(t);
$$
  

$$
\omega_R(t) = \frac{d}{4\pi r} \omega_1(t);
$$

Donde d es la distancia en las llantas del robot y r es el radio de las llantas. Se usa el mismo perfil pero en sentido contrario.

$$
\omega_L(t)=-\omega_R(t)
$$

Se tienen las velocidad máximas de giro del robot.

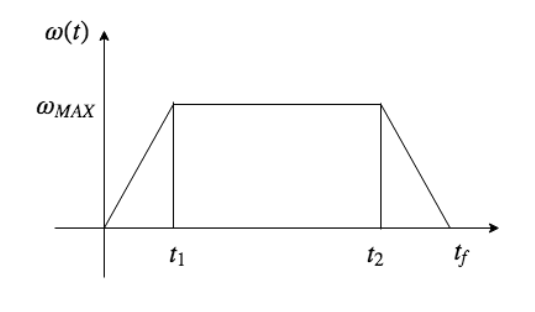

$$
\omega_1(t) = \begin{cases} \frac{\omega_{MAX}}{t_1}t, & 0 \leq t < t_1\\ \omega_{MAX}, & t_1 \leq t < t_2\\ \omega_{MAX - \frac{\omega_{MAX}(t-t_2)}{t_f-t_2}}, & t_2 \leq t \leq t_f \end{cases}
$$

Dado este perfil de velocidad angular y el angulo deseado  $\theta$  el objetivo es encontrar el tiempo  $t_{\mathsf{f}}$ . Para encontrar el tiempo  $t_{\mathsf{f}}$  es necesario integrar el perfil de velocidad angular para encuentrar la posición de giro del robot  $\theta$ . Dividiendo en tres partes el area de integración como se muestra en la siguiente figura:

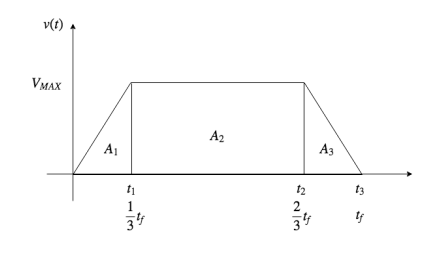

$$
A=A_1+A_2+A_3
$$

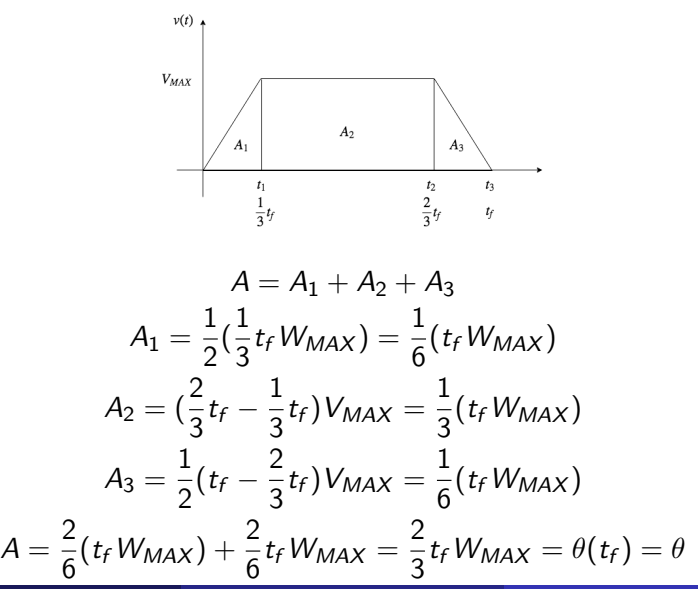

Ejemplo:

 $t_f = \frac{3}{2}$ 2 θ  $\omega$ мах  $\omega_{MAX} = \frac{8\pi}{5}$ s  $\theta = \frac{\pi}{4}$  $\frac{\pi}{4} = 45^{\circ}$  $t_f = \frac{3}{2}$ 2  $\overline{\pi}$ 4  $\frac{8\pi}{2}$ s  $=\frac{3}{2}$ 2  $\pi s$  $rac{\pi s}{32\pi} = \frac{1 \cdot s}{48}$ 48  $t_1 = \frac{1}{2}$  $\frac{1}{3}t_f = \frac{s}{3}$ 3 · 48  $t_2 = \frac{3}{2}$  $\frac{3}{2}t_f = \frac{2 \cdot s}{3 \cdot 4s}$ 3 · 48

Jesús SavageFacultad de Ingeniería, UNAMTr $\;$  Lección 14: Control de un Robot Móvil  $\;$  19 de junio de 2023  $\;$  33 / 1

Con la velocidad  $\omega_1(t)$  se encuentran el perfil de las velocidades de las llantas izquierda y derecha:

$$
\omega_L(t) = \frac{-d}{4\pi r} \omega_1(t); \omega_R(t) = \frac{d}{4\pi r} \omega_1(t);
$$

$$
\omega_L(t) = -\omega_R(t)
$$

Perfil de velocidad de la llanta izquierda  $\omega_L(t)$  y su transformación usando PWM:

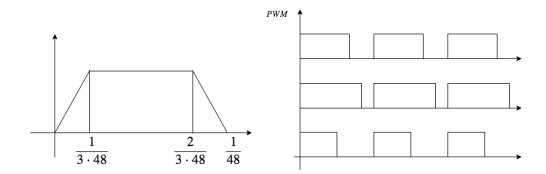

### Perfiles de Velocidad Lineal

Para el avance

$$
\omega_L(t) = \frac{v_1(t)}{2\pi r};
$$

$$
\omega_R(t) = \frac{v_1(t)}{2\pi r};
$$

$$
\omega_L(t) = \omega_R(t)
$$

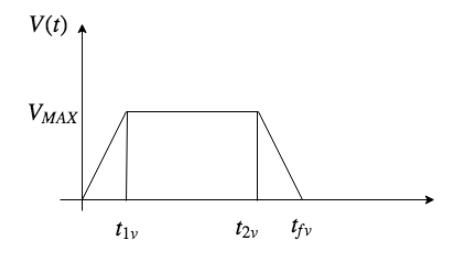

#### Velocidad Lineal

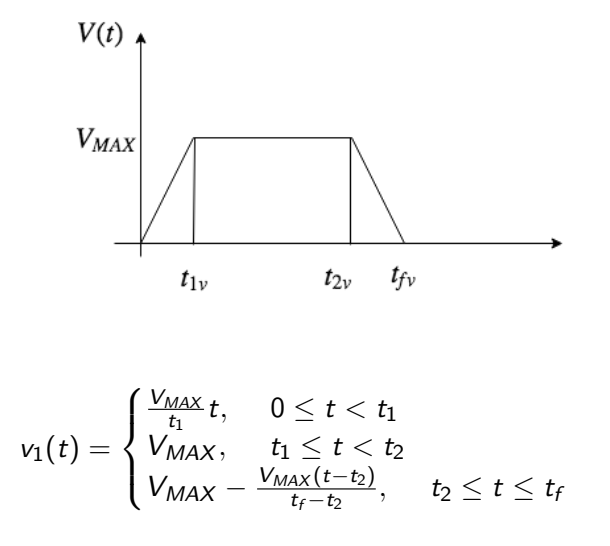

# Velocidad Lineal

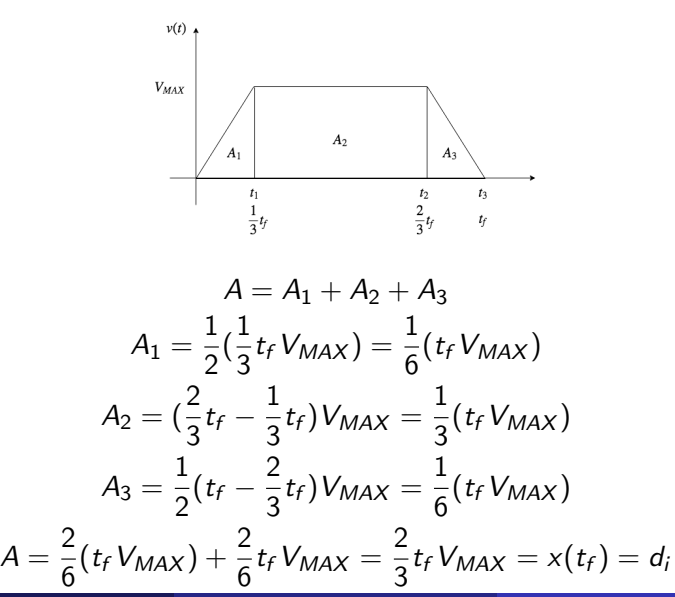

# Velocidad Lineal

$$
t_f = \frac{3}{2} \frac{d_i}{V_{MAX}}
$$
  
 Ejemplo :  $d_i = 1$ dm  

$$
V_{MAX} = \frac{10}{s}
$$

$$
t_f = \frac{3}{2} \frac{1}{10} \frac{dm}{s} = \frac{3}{20} s = 0.015s
$$

Perfil de velocidad lineal  $v_1(t)$ :

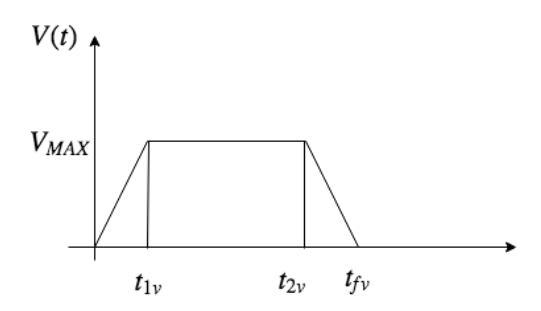

Con la velocidad lineal  $v_1(t)$  se encuentran el perfil de las velocidades de las llantas izquierda y derecha:

$$
\omega_L(t) = \frac{v_1(t)}{2\pi r}; \omega_R(t) = \frac{v_1(t)}{2\pi r}
$$

$$
\omega_L(t)=\omega_R(t)
$$

Perfil de velocidad de la llanta izquierda  $\omega_L(t)$  y su transformación usando PWM:

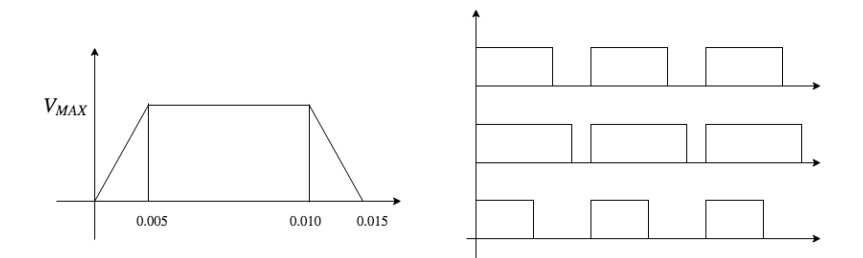

# Controlando la Velocidad Lineal y Angular del Robot

La velocidad lineal  $V_R$  y angular  $W_R$  del robot se transforma utilizando la matriz inversa de A obteniendose las velocidades angulares deseadas de los motores:  $W_I, W_D$ .

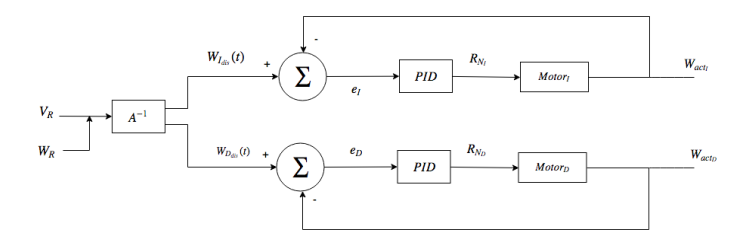

En este esquema se controlan las velocidades angulares de los motores.

#### Controlando la Velocidad Lineal y Angular del Robot

Para el motor izquierdo se tiene el siguiente control:

$$
R_{ni} = R_{ni-1} + K_P(e_{wni} - e_{wni-1}) + K_I \cdot (e_{wni} + e_{wni-1}) +
$$
  

$$
K_D \cdot (e_{wni} - 2e_{wni-1} + e_{wni-2})
$$

Para el motor derecho se tiene el siguiente control:

$$
R_{nD} = R_{nD-1} + K_P(e_{wnD} - e_{wnD-1}) + K_I \cdot (e_{wnD} + e_{wnD-1}) + K_D \cdot (e_{wnD} - 2e_{wnD} + e_{wnD-2})
$$

# Controlando la Velocidad Lineal y Angular del Robot

En este esquema se controlan las velocidades lineal y angular del robot.

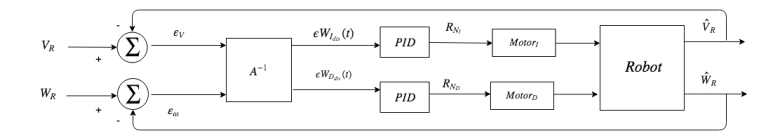

Este esquema necesita que se calculen un estimado de las velocidades del robot  $\hat{V}_R$  y  $\hat{W}_R$ . Esto se puede hacer usando encoders, acelerometros y giroscopios colocados en el robot, o por medio de dipositivos externos, como cámaras, que proporcionen estas velocidades.

# Planeación de Movimientos del Robot

Dentro de la planeación de movimientos se require que el robot visite diferentes puntos en el espacio libre de navegación. Una vez encontrados estos puntos el robot los puede alcanzar girando primero un angulo  $\theta_i$  y después avanzando una distancia  $d_i$ .

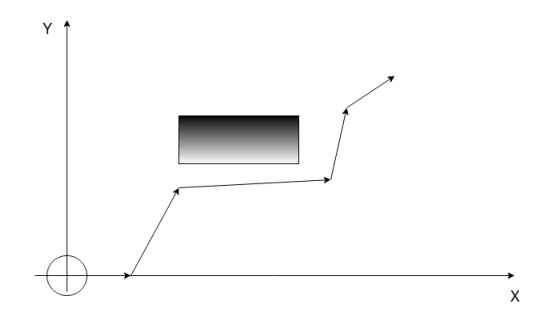

# Planeación de Movimientos del Robot

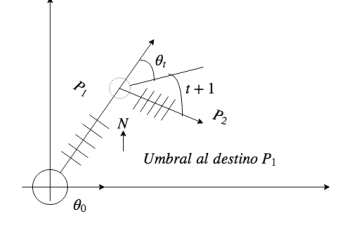

Se empieza con una posición del  $P_0 = \{X_0, Y_0, \theta_0\}$ , se trata de llegar a  $P_1 = \{X_1, Y_1\}$ , entre estos dos puntos el camino se divide en N segmentos:  $p_1 = (x_0, y_0), p_2 = (x_1, y_1), ..., p_g = (x_g, y_g), ..., p_N = (x_N, y_N)$ .

#### Leyes de Control

Dados los puntos

$$
p_1=(x_0,y_0), p_2=(x_1,y_1),...,p_g=(x_g,y_g),...,p_N=(x_N,y_N)
$$

se deben encontrar las velocidades de las llantas  $\omega_I$  y  $\omega_r$ , de modo que se garantice que el robot llegue a estas posiciones, aun en presencia de incertidumbres (como las dinámicas no modeladas) y perturbaciones. Para alcanzar la posición  $p_g = (x_g, y_g)$ , dado que el robot se encuentra en  $\mathcal{p}_\mathsf{r} = (x_\mathsf{r}, y_\mathsf{r}),$  el ángulo deseado para llegar a esta  $\mathcal{p}_\mathsf{g}$  es  $\theta_\mathsf{g}$ . Que corresponde al ángulo del vector de error de posición:

$$
\theta_g = \text{atan}(y_g - y_r, x_g - x_r)
$$

de donde se define el error de ángulo:

$$
e_{\theta} = \theta_{g} - \theta_{r} = \text{atan}(y_{g} - y_{r}, x_{g} - x_{r}) - \theta_{r}
$$

#### Leyes de Control

El error de distancia r es simplemente la magnitud del vector de error de posición:

$$
r = \left[ (x_g - x_r)^2 + (y_g - y_r)^2 \right]^{1/2}
$$

En la primera ley de control las velocidades se calculan tomando en cuenta tanto el error de posición como el de ángulo:

$$
\omega_L = k_{\theta} e_{\theta} + k_d r e^{-\psi e_{\theta}^2}
$$

$$
\omega_R = -k_{\theta} e_{\theta} + k_d r e^{-\psi e_{\theta}^2}
$$

Nótese que los primeros términos tienen igual magnitud pero signo opuesto, lo que provoca una velocidad angular que es proporcional al error de ángulo. Los segundos términos, al tener el mismo signo y misma magnitud, provocan una velocidad lineal que es proporcional al error de distancia, es decir, el robot se ir´a deteniendo conforme se acerque al punto meta.

La exponencial sirve para hacer pequeña la velocidad lineal cuando el error de ángulo es grande, es decir, este término logra que el robot comience a avanzar hasta que esté apuntando en la dirección correcta.

En esta ley de control se tienen tres parámetros de diseño:  $k_{\theta} > 0$ ,  $k_{d} > 0$ y  $ψ > 0$ . Las dos primeras determinan la rapidez con que el robot girará y avanzará hacia el punto meta. La tercera es muy importante. Un valor de  $\psi$  muy grande hará que la velocidad lineal decrezca muy rápido cuando crece el error de ángulo, es decir, el robot comenzará a avanzar hasta que esté apuntando casi sin error hacia la meta. Por el contrario, una  $\psi$  muy pequeña hará que el robot describa curvas muy grandes.

#### Leyes de Control

Si el robot tiene un movimiento lineal y rotacional al mismo tiempo se tiene las siguientes ecuaciones de control para la llanta izquierda  $\omega_L$  y  $\omega_R$ :

$$
\omega_L = V_{\text{max}} e^{-\frac{e_\theta^2}{2 \cdot \alpha^2}} + \frac{D}{2} W_{\text{max}} \left( \frac{2}{1 + e^{-\frac{e_\theta}{\beta}}} - 1 \right)
$$

$$
\omega_R = V_{\text{max}} e^{-\frac{e_\theta^2}{2 \cdot \alpha^2}} - \frac{D}{2} W_{\text{max}} \left( \frac{2}{1 + e^{-\frac{e_\theta}{\beta}}} - 1 \right)
$$

Donde D es la distancia en el eje entre las dos ruedas del robot. En estas ecuaciones se tienen cuatro parámetros de diseño:  $V_{max}$  y  $W_{max}$  son las velocidades lineales y angulares máximas respectivamente que el robot alcanzará durante su movimiento. La constante  $\alpha$  tiene una función parecida a la  $\psi$  en las ecuaciones anteriores, solo que en este caso, al estar dividiendo, una  $\alpha$  más pequeña provocará un descenso más pronunciado en la magnitud de la velocidad lineal. El valor de  $\beta$  determina qué tanto decrece la velocidad angular conforme decrece el error de ángulo.

Si el robot se encuentra en la posición ( $x_{i-1},y_{i-1}$ ) y se desea llegar a la posición  $(x_i, y_i)$  el robot primero gira un ángulo  $\theta_i$  y después avanza una distancia *d<sub>i</sub>.* 

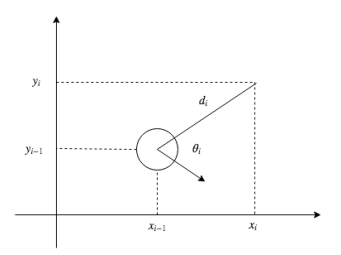

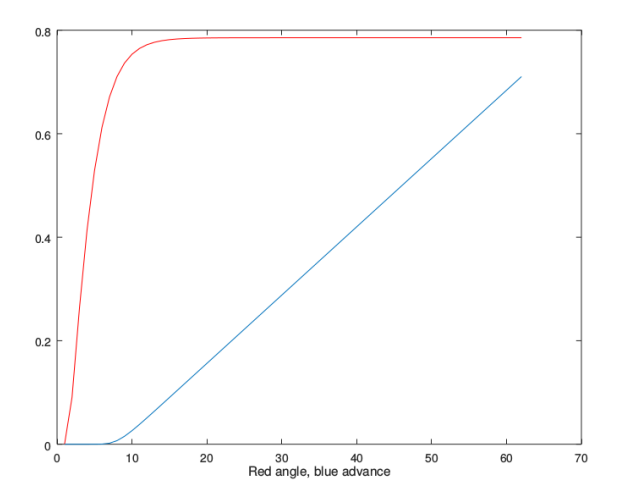

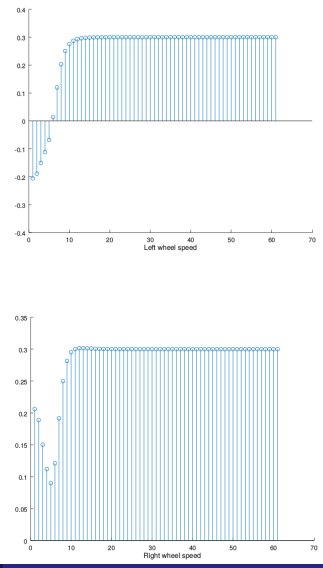

Jesús SavageFacultad de Ingeniería, UNAMTrabajo realizado 14: Control de un Robot Móvil 19 de junio de 2023 52 / 1

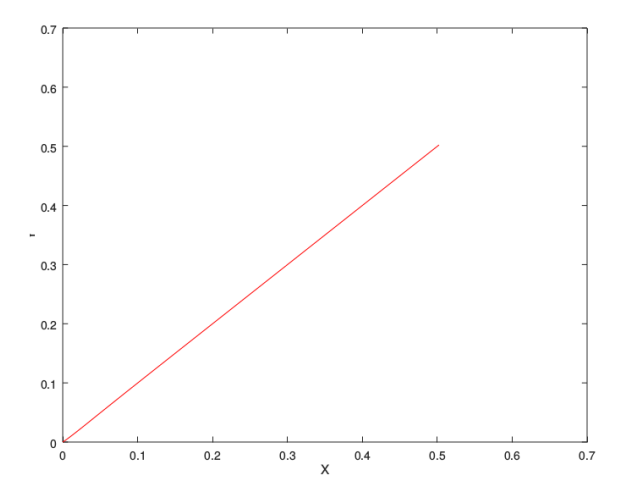

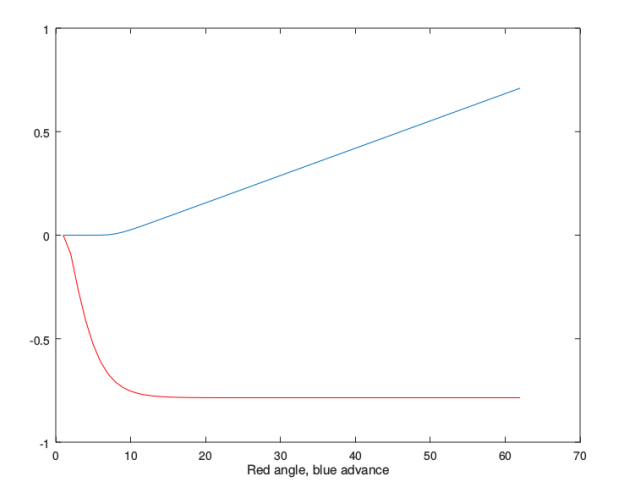

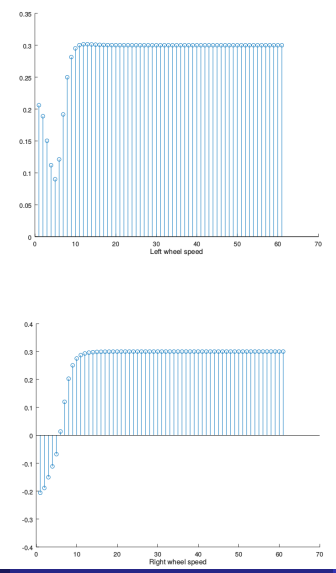

Jesús SavageFacultad de Ingeniería, UNAMTrabajo realizado 14: Control de un Robot Móvil 19 de junio de 2023 55 / 1

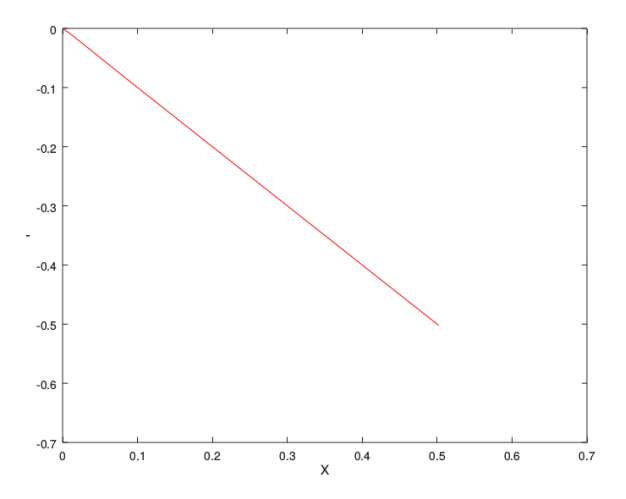

INPUT:

 $\theta_i$ : angulo de giro  $d_i$ : distancia de avance

#### OUTPUT

Velocidades angulares del motor izquierdo  $\omega_L$  y del motor derecho  $\omega_R$ . Angulo girado  $\alpha_t$  y distancia avanzada  $\delta_t$  del robot.

 $t = 0$  $\delta_t = 0$  $\alpha_t = 0$ 

WHILE  $\{\delta_t < d_i\}$ 

- 1. Se encuentra el error del angulo:  $e_{\theta} = \theta_i \alpha_t$
- 2.  $t = t + 1$
- 3. Se encuentran las velocidades angulares de los motores  $\omega_I$  y  $\omega_B$ :

$$
\omega_L = V_{max} e^{-\frac{e_{\theta}^2}{2 \cdot \alpha^2}} + \frac{D}{2} W_{max} \left( \frac{2}{1 + e^{-\frac{e_{\theta}}{\beta}}} - 1 \right)
$$

$$
\omega_R = V_{max} e^{-\frac{e_{\theta}^2}{2 \cdot \alpha^2}} - \frac{D}{2} W_{max} \left( \frac{2}{1 + e^{-\frac{e_{\theta}}{\beta}}} - 1 \right)
$$

4. Durante un tiempo  $T_t$  el robot ejecuta las velocidades  $\omega_l$  y  $\omega_R$  utilizando un controlador PID para cada llanta.

5. Se calculan las velocidades lineales  $V_t$  y angulares  $W_t$  del robot.

$$
\begin{bmatrix} V_t \\ W_t \end{bmatrix} = 2\pi r \begin{bmatrix} \frac{1}{2} & \frac{1}{2} \\ -\frac{1}{d} & \frac{1}{d} \end{bmatrix} \begin{bmatrix} \omega_L \\ \omega_R \end{bmatrix}
$$

6. Se calcula lo que ha girado  $\alpha_t$  el robot.

$$
\alpha_t = \int_0^{T_t} W_t dt = t_\delta \cdot \sum_{i=1}^t \frac{W_i + W_{i-1}}{2}
$$

$$
\alpha_{t-1} = \int_0^{T_t-1} W_t dt = t_\delta \cdot \sum_{i=1}^{t-1} \frac{W_i + W_{i-1}}{2}
$$

En forma recursiva:

$$
\alpha_{t} - \alpha_{t-1} = \int_{0}^{T_{t}} W_{t} dt = t_{\delta} \cdot \sum_{i=1}^{t} \frac{W_{i} + W_{i-1}}{2} - t_{\delta} \cdot \sum_{i=1}^{t-1} \frac{W_{i} + W_{i-1}}{2}
$$

$$
\alpha_{t} = \alpha_{t-1} + t_{\delta} \cdot \frac{W_{t} + W_{t-1}}{2}
$$

7. Se calcula lo que ha avanzado  $\delta_t$  el robot.

$$
\delta_t = \int_0^{T_t} V_t dt = t_\delta \cdot \sum_{i=1}^t \frac{V_i + V_{i-1}}{2}
$$

$$
\delta_{t-1} = \int_0^{T_t - 1} V_t dt = t_\delta \cdot \sum_{i=1}^{t-1} \frac{V_i + V_{i-1}}{2}
$$

En forma recursiva:

$$
\delta_t - \delta_{t-1} = \int_0^{T_t} V_t dt = t_\delta \cdot \sum_{i=1}^t \frac{V_i + V_{i-1}}{2} - t_\delta \cdot \sum_{i=1}^{t-1} \frac{V_i + V_{i-1}}{2}
$$

$$
\delta_t = \delta_{t-1} + t_\delta \cdot \frac{V_t + V_{t-1}}{2}
$$

ENDWHILE

# Ejemplo: Código de Matlab del algoritmo de movimiento